# DESCARTES MacroPoint

# Carrier Connection Guide

An overview of tracking technologies and how to provide location data to your customers

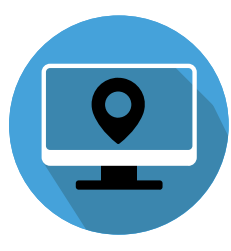

#### **Option 1A & 1B: TMS API or CSV Flat File Integration**

Option 1A is a web services integration that would push MacroPoint location information from your TMS in real time. This happens by matching the customer code in your system with your customer's shipment ID in MacroPoint. This is the preferred method because it fully automates everything between your TMS and our system, so any sort of manual entry of truck or driver information is eliminated.

MEXICO

Option 1B if you have a TMS or dispatch software but are unable to integrate with the MacroPoint API we can provide the option to integrate via CSV Flat File. This option allows you to push location information via a system-generated CSV flat file from your TMS to MacroPoint. These options are completely free. If you don't have a TMS, there are more options available.

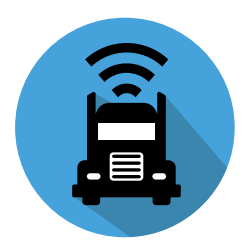

#### **Option 2: ELD/GPS Integration**

Option 2 is a direct connection to your ELD or GPS units allowing MacroPoint to pull location data from your provider's web portal. There is minimal setup for this option. In most cases, MacroPoint just needs webservices credentials to your account and we're connected. We are only pulling location data when you assign a truck or trailer to a shipment tracking request via the MacroPoint website. Assignments can be entered manually via the website or automated through an API. We do not collect data on shipments irrelevant to our mutual customers. This option is also completely free.

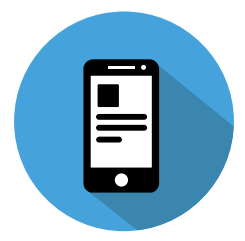

#### **Option 3: Cell Phone Tracking**

Option 3 is cell phone tracking. MacroPoint offers a driver app called "MacroPoint for Truckers" for Android and iPhone devices. To ease your drivers nerves around privacy, MacroPoint does not have access to driver's photos, text messages, or data on their phones. Also, connection does not use any minutes, data, or battery life. MacroPoint is simply obtaining coordinates from the cellular signal of the phone.

## **For Technical Documentation on how to connect and provide location data for your customer, visit:**

**<http://macropointconnect.com/technical-documentation/>**

### **If you are ready to connect, please visit:**

**<http://macropointconnect.com/connect/>**